## Multiples (partie gauche) CORRECTION

Rappel :

- les nombres pairs sont tous des multiples de 2, ils se terminent par 0, 2, 4, 6 ou 8
- les multiples de 5 se terminent par 0 ou 5
- les multiples de 10 se terminent par 0 ( parfois plusieurs 0 )

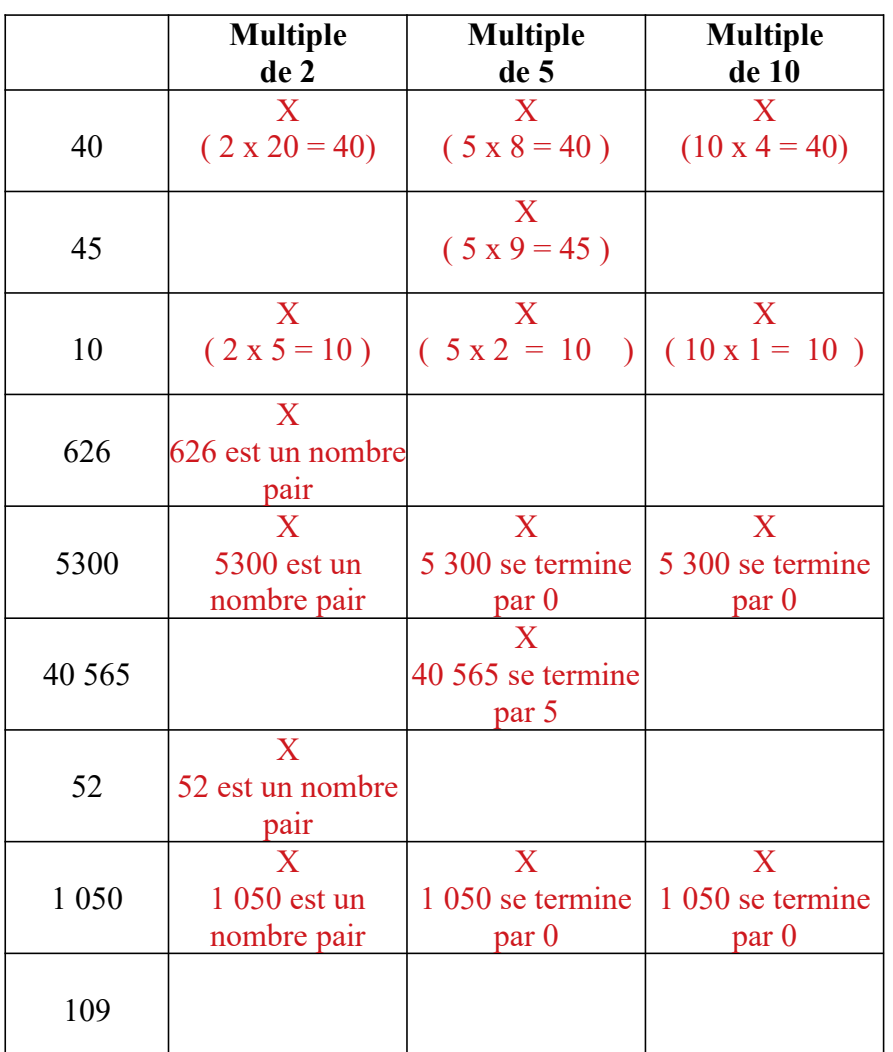

## Coche la ou les bonnes cases :

Calcule le double de : ( le double  $= 2$  X le nombre )

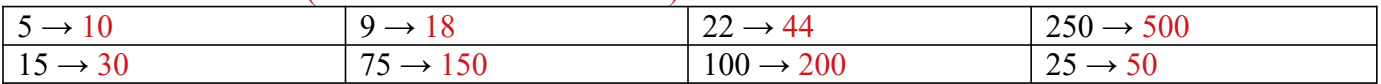

## Calcule la moitié de : ( je partage en deux )

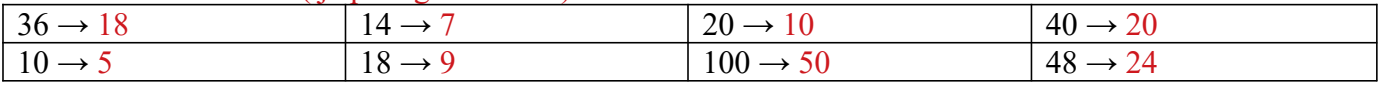

## Calcule le triple de : ( le triple  $= 3 \times 1$ e nombre )

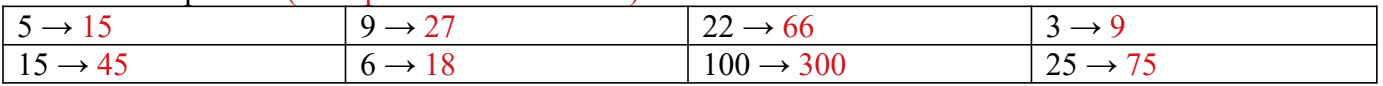